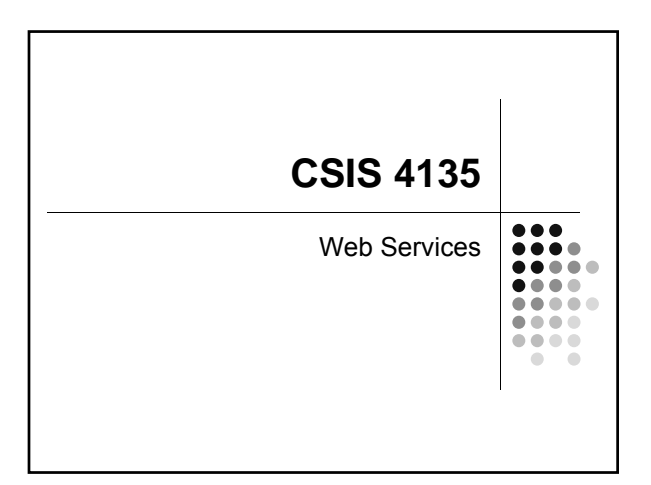

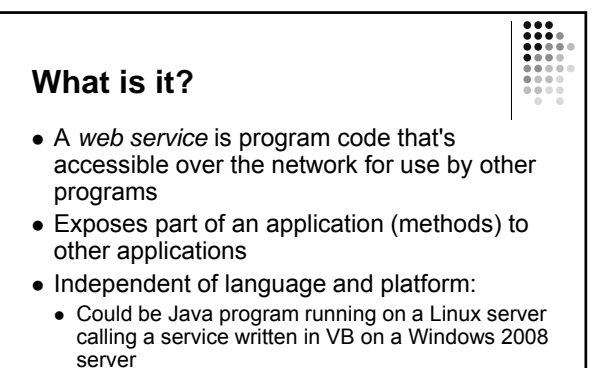

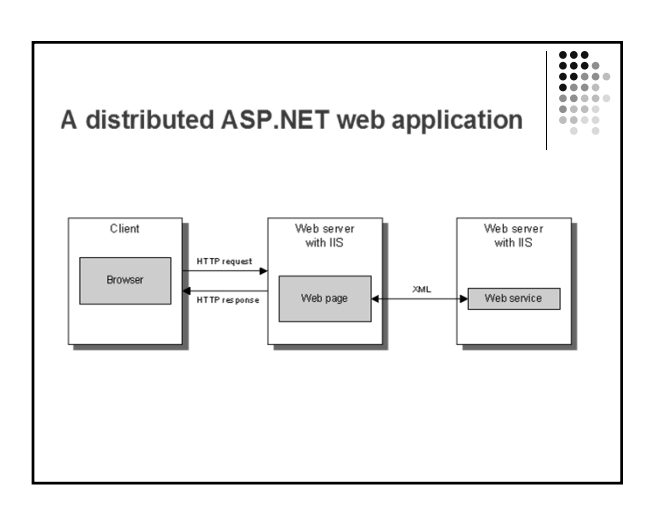

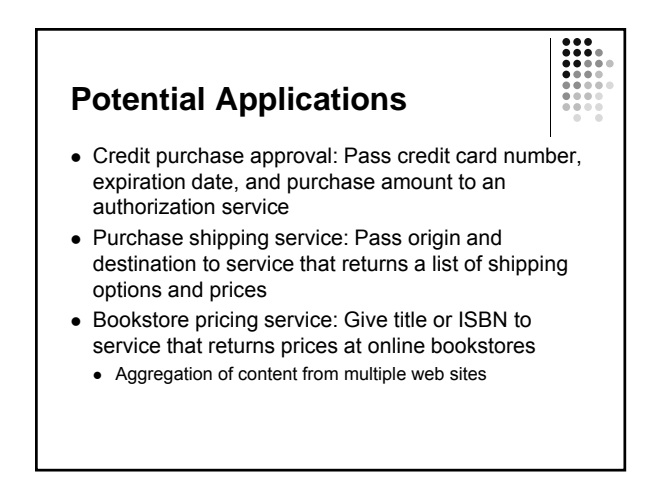

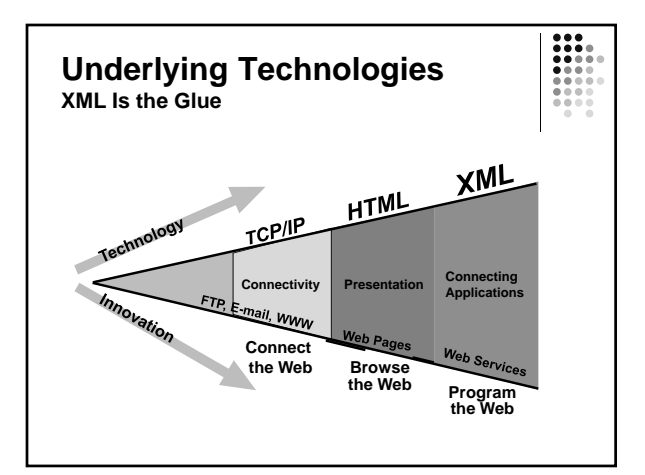

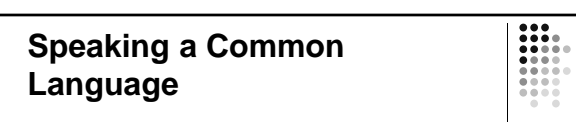

Everything is based on XML

- SOAP Simple Object Access Protocol
- WSDL Web Service Description Language
- UDDI Universal Description, Discovery and Integration (going away?)

### **SOAP**

- A protocol that describes what the format for messages sent between two applications should look like
	- Could also use
		- HTTP-GET: Passes data in URL-strings, limited size, no privacy/security
		- HTTP-POST: Passes data in message header
- SOAP uses XML, which supports complex data types (like DataSet)

# **SOAP**

#### **Overview**

- Guiding principle: "Invent no new technology"
- Builds on key Internet standards SOAP ≈ HTTP + XML
- The SOAP specification defines:
	- The SOAP message format
	- How to send messages
	- How to receive responses
	- Data encoding

# **WSDL Web Services Description Language Developing a Web Service**

- XML schema for describing Web Services
	- 1. Service interface definition – Abstract semantics for Web Service
	- 2. Service implementation definition
		- Concrete end points and network addresses where Web Service can be invoked
- Clear delineation between abstract and concrete messages

- Implemented in ASP.NET
- Similar to Web Forms, but
- have . asmx file extension contains code, without UI
- Can have a code-behind
- ASP.NET provides simple test harness
- ASP.NET automagically generates WSDL

# **Creating a Web Service**

- In Visual Studio:
	- Create a new project (ASP.NET Web Service)
- Any methods that are to be publicly available over the network must have a [WebMethod] tag

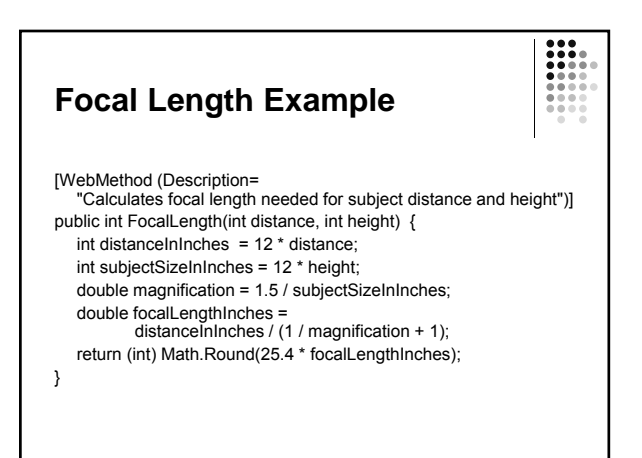

### **Focal Length Example**

- View in browser to see available methods
- *Service Description* link shows WSDL definition for the service
- *FocalLength* link loads a testing page that shows the SOAP request/response schema and form for testing FocalLength method
- Submit this form to see actual SOAP response

# **Consuming Web Services**

- Locate the desired Web Service UDDI, DISCO
- Get detailed description of Web Service WSDL
- Create a proxy that represents the Web Service
	- Proxy has the same methods/arguments/return values as the Web Service
- Application instantiates and uses the proxy as if it were a local object

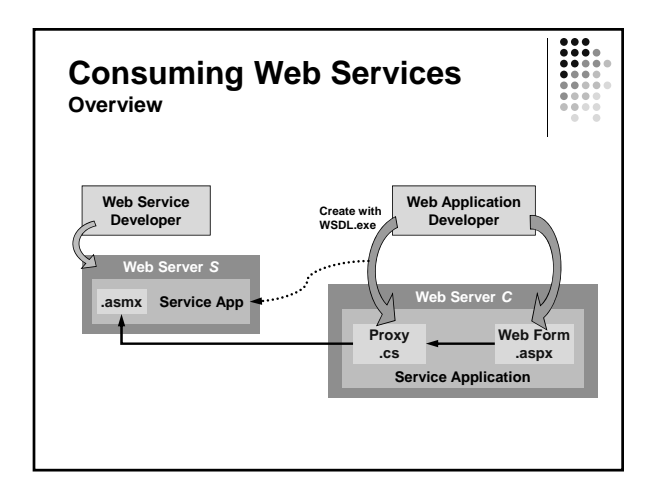

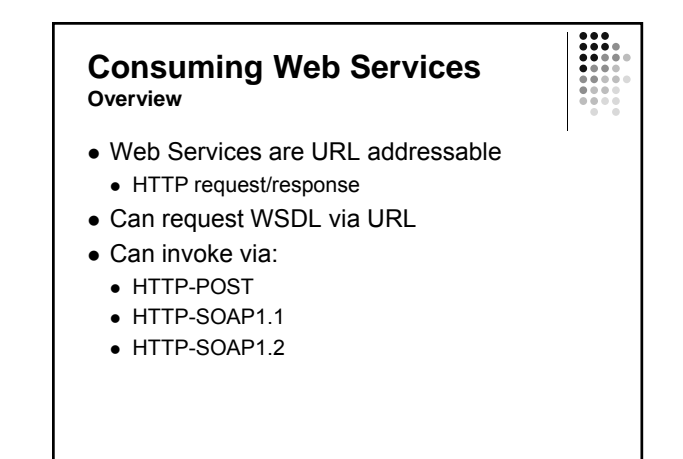

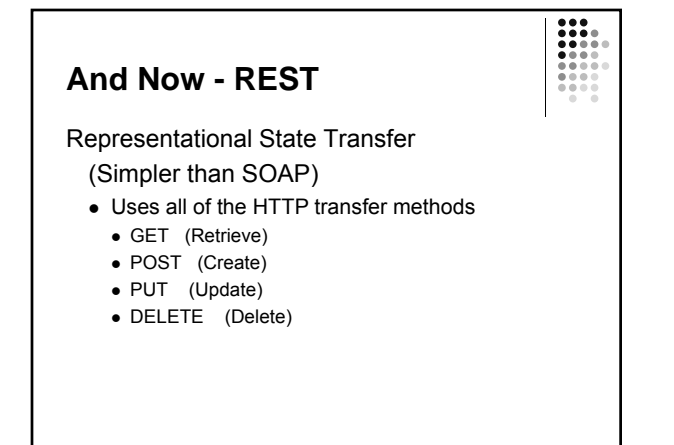

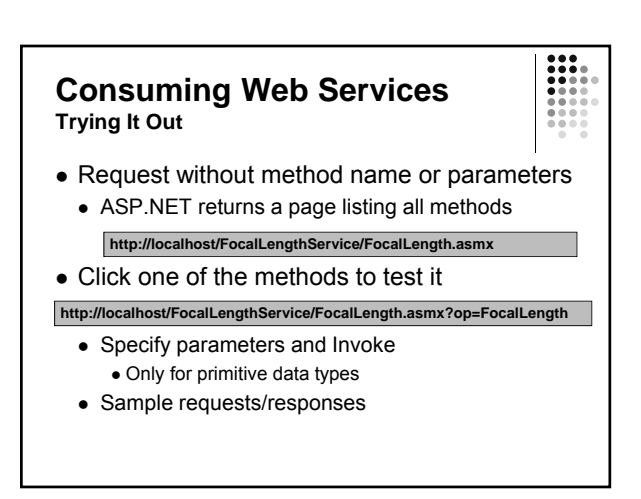

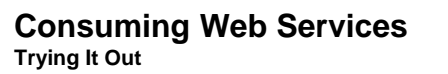

- Request with parameter "WSDL"
	- Formal WSDL description of Web Service
	- XML-based grammar
	- $\bullet$  Can be used as input for wsdl.exe

**http://localhost/FocalLengthService/FocalLength.asmx?WSDL**

#### **Consuming Web Services Using Visual Studio.NET**

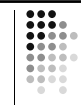

- Use Add Web Reference to search UDDI or to discover Web Services given a URL
- This builds a proxy, and you can start using the Web Service immediately

#### **Consuming a Web Service**

- Make a new ASP.NET Web Application
- In the Solution Explorer, add a *Web Reference*
	- Search on local machine or (UDDI server if online) for the desired service
	- This service can be used by the web application

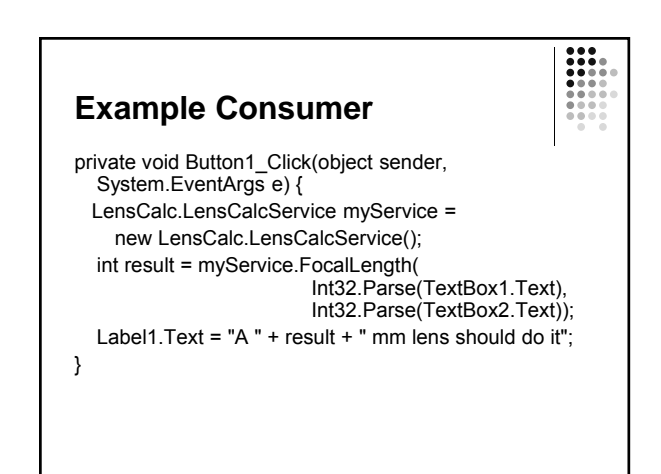

# **Web Services for Developers**

- Amazon.com eCommerce services
- Google web services
- Lot's of publicly available web services
	- Zip Code: http://www.webservicex.net/uszip.asmx
	- Weather: http://www.weather.gov/xml/
	- Commercial UDDI registries: Microsoft, IBM, HP, Sun, … (Most have been discontinued?)

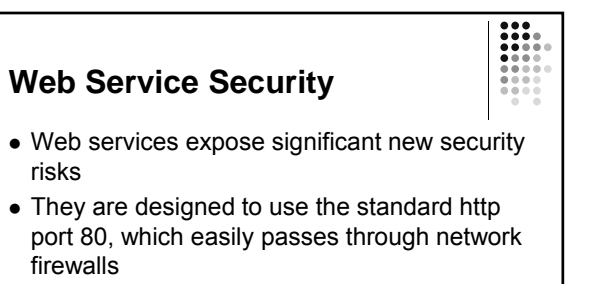

# CSIS 4135 Fall 2010

### **Web Based Security Requirements**

- Authentication
- Authorization
- Confidentiality
- Signature support
- Web services requires these and more

## **Web Service Attacks**

- Denial of service
- Replay
- Buffer overflow
- Dictionary password
- SQL injection
- Cross-site scripting
- XML Poisoning (similar to SQL injection)
- … and more…

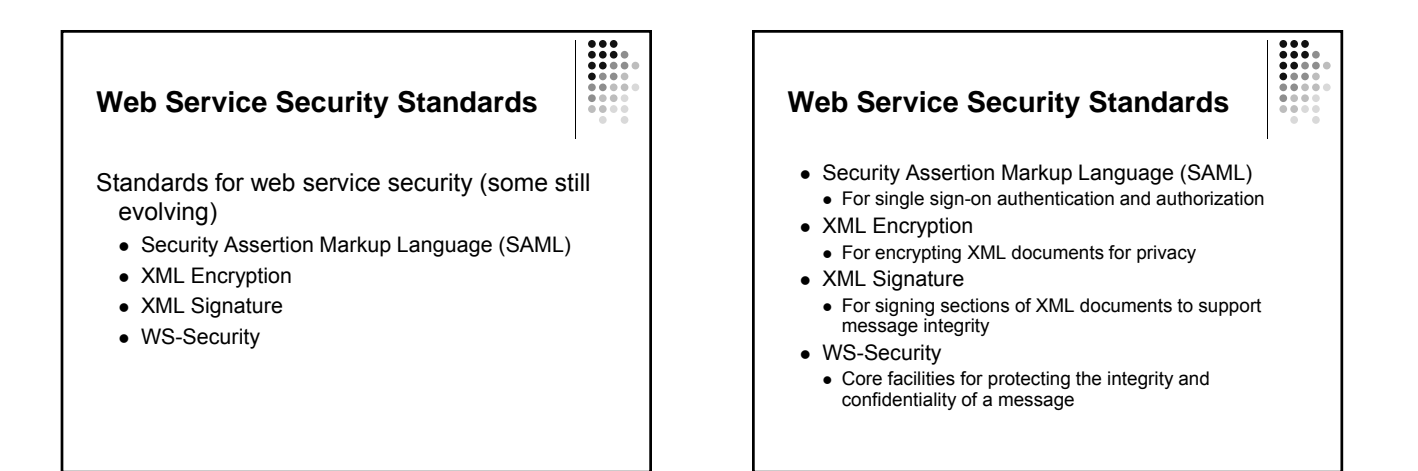